# **EDIT 772 Syllabus Web Conferencing / Virtual Collaboration**

# **Course Information**

## **Course number/title/ description:**

## Edit772-WT1: Web Conferencing / Virtual Collaboration

Virtual communication and collaboration is a key component of any 21<sup>st</sup> century learning environment. Web conferencing tools like Adobe Connect, Elluminate, or WebEx are being used to hold live, online meetings, interactive presentations, just-in-time training, and remote support. This 1 credit course introduces students to the fundamental capabilities of this class of Web2.0 tools and best practices for effectively using the key online, real-time meeting features, such as presentations (typically PowerPoint), application sharing, polling, shared white boarding, web tours and other functionality. You will also develop your skills as an e-moderator through individual and group assignments including conducting a live webinar for the final project. The course will be conducted in a blended format using both synchronous class meetings (via Elluminate and/or Adobe Connect) and asynchronous activities (via Blackboard).

**Course date:** Monday, January 4, 2009 to Wednesday, January 13, 2009

**Location:** Blackboard

**Meeting day(s):** Mondays and Wednesdays (7-9 pm); Saturday (10am-12pm)

#### **Instructor Information**

Name: Rick Reo[, rreo@gmu.edu](mailto:rreo@gmu.edu) / Phone: 703-993-8536 Office: Prince William Campus, Occoquan Bldg., rm231 Office hours: Blackboard or LearnCentral.com and by appointment.

### **Nature of Course Delivery**

This course is conducted completely online and blends online lecture and demonstration sessions, traditional online Blackboard course activities with self-directed learning to meet the course learning objectives. **All classes meet synchronously online in a designated Adobe Connect Pro or Elluminate meeting/teleconferencing environment. Instructions to access the meeting space will be sent by email.** The course will meet over two weeks.

#### **Technology Requirements**

Students must have access to the following technologies for the successful completion of this course at a distance:

- A personal computer with at least 1.0 GHz speed, 250 Mb RAM, an audio board, and Ethernet enabled.
- A Microphone/speakers or USB headset
- A video camera compatible to the computer used for the course.
- Firefox or Internet Explorer web browser (latest version).
- Flash Player.
- Access to high speed Internet without the interference of an enterprise firewall.

#### **Learner Outcomes**

Course goals: In this course students will:

- compare and contrast the benefits of using Adobe Connect or Elluminate
- become familiar with the features and mechanics of configuring and moderating virtual learning events using Adobe Connect or Elluminate
- understand the moderator's role in a web conference and the skills required to engage learners by giving feedback, organizing collaborative learning, integrating multimedia, and facilitating synchronous virtual discussions and breakout sessions
- prepare and moderate an educational webinar or webcast
- reflect on the implications for designing virtual learning events
- evaluate applications of virtual meetings and moderation

#### **Textbooks**

Recommended reading: **The Synchronous Trainer's Survival Guide: Facilitating Successful Live and Online Courses, Meetings, and Events, by Jennifer Hofmann** This book is available for free as an online e-book through University Libraries Databases > NetLibrary [\(http://www.netlibrary.com.mutex.gmu.edu/Details.aspx?ProductId=91878\)](http://www.netlibrary.com.mutex.gmu.edu/Details.aspx?ProductId=91878) Recommended reading: *Selected web readings and resources will be provided.* 

#### **College of Education and Human Development Statement of Expectations**

Introduction: All students must abide by the following:

- Students are expected to exhibit Professional Behavior and Dispositions.
- Students must follow the guidelines of the University Honor Code.
- Students must agree to abide by the university policy for Responsible Use of Computing.
- Students with disabilities who seek accommodations in a course must be registered with the GMU Disability Resource Center (DRC) and inform the instructor, in writing, at the beginning of the semester. Call 703-993-2474.

#### **Major Course Assignments**

- 1. Personal Audio Introduction 60-90 second recording
- 2. Attend and evaluate two live or recorded webinars of two different types and of 30-60 minutes duration each (individual)
	- a. [Elluminate site,](https://sas.elluminate.com/site/external/event/schedule?etn=training;demo&eef=0&mkt_tok=3RkMMJWWfF9wsRoluqrfLqzsmxzEJ8n76u8rT%2Frn28M3109ad%2BrmPBy%2B0YI%3D) [LearnCentral events](http://www.learncentral.org/browse/events) [, Acrobat Connect Pro User Community,](http://www.connectusers.com/events/list/recorded) [ULiveandLearn](http://www.uliveandlearn.com/dsp_allcourses.cfm) etc.
		- b. Post your evaluations to discussion forum before 1/6 meeting
- 3. Practice Facilitation Exercise: Conduct and record a **Webcast**  Powerpoint 5 minute presentation (dyads)
	- a. Demonstrate the use of 3 standard web conferencing features and 2 interactive techniques
		- a. See list of requirements (e.g., Whiteboarding, Breakout rooms, Screen sharing )
- 4. Live Facilitation Exercise: Conduct & Facilitate a **Webinar** Session w/ Q&A or Interview or Breakout Rooms (10-12min)
	- a. Individual students present a live webinar in learncentral.com
	- b. Requirements TBD
- 5. Peer Reviews
	- a. Dyad/partner evaluation
	- b. Webcast /Webinar presentation evaluations

#### **Summary of Grading - Total points 100**

Personal Introduction/recording - *5 points* Web Conference evaluations - *15 points* Webcast Exercise - *20 points* Webinar Facilitation Exercise - *45 points* Peer Reviews *- 15 points*

#### **Grading**

Scale: A = 94-100; A - = 90-93; B+ = 86-89; B = 83-85; B- = 80-82; C = 70-79; F = 69 and below

# **Course Schedule (subject to change): all meetings online**

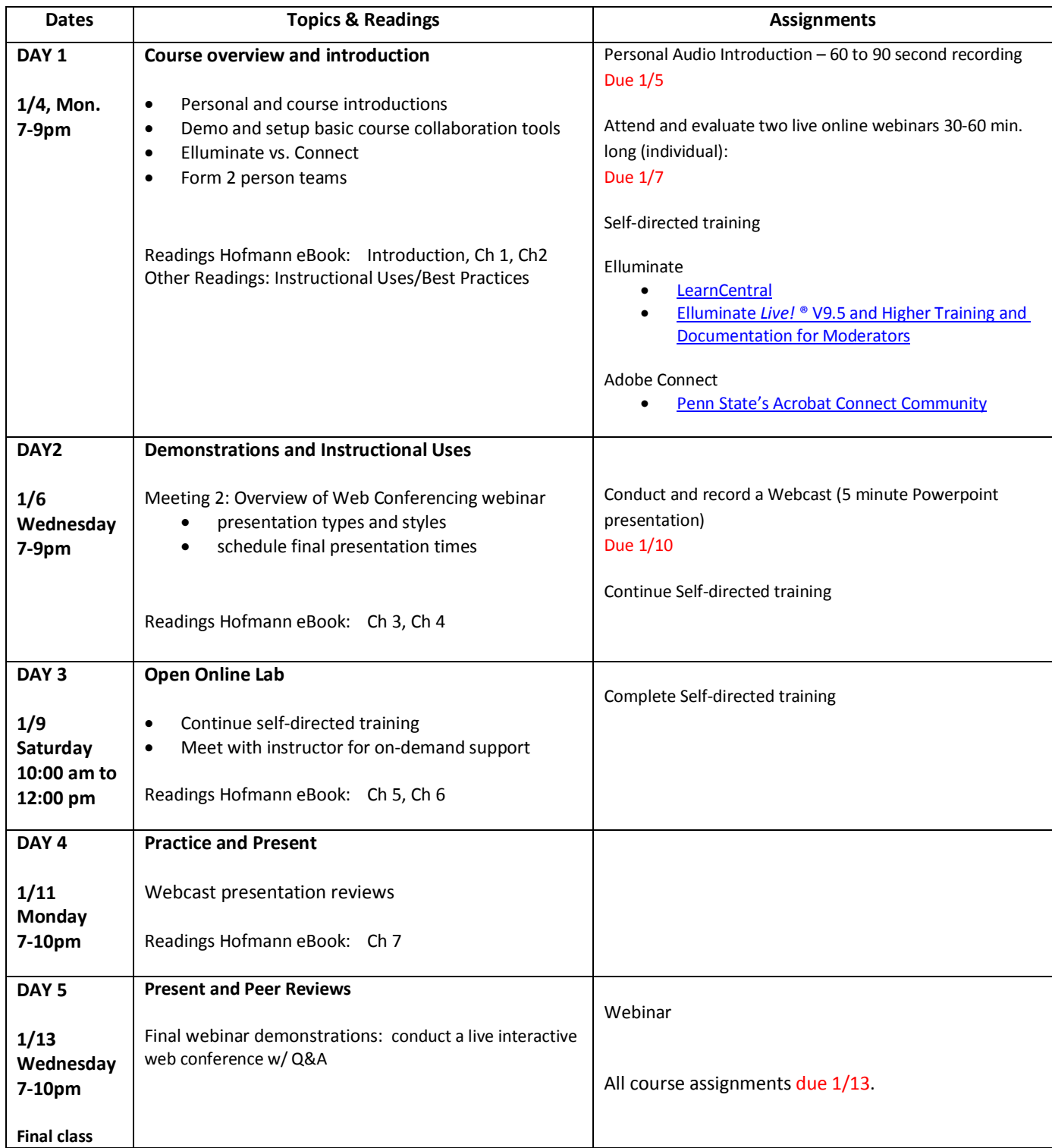